## **Gong - Correccion - Mejora #4465**

## **[Contrato] Verificar suma por items en el paso a estado aprobado**

2021-07-09 08:36 - Santiago Ramos

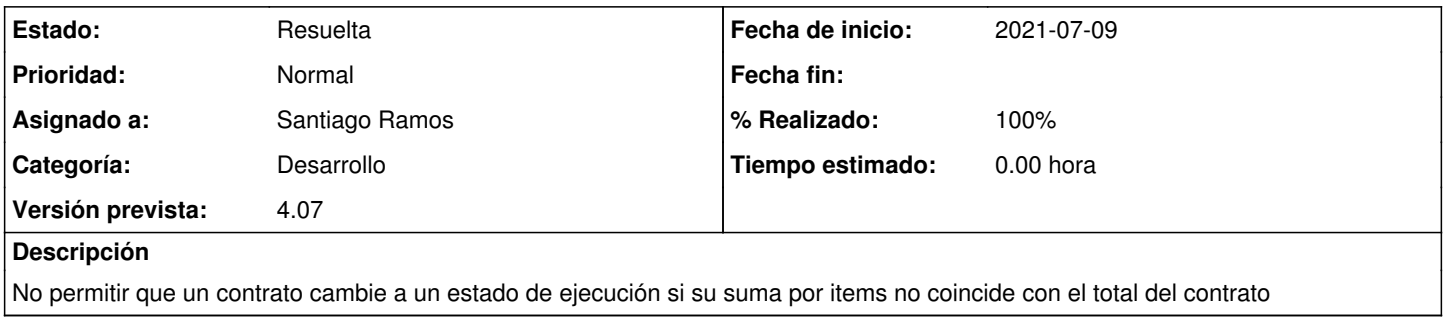

## **Histórico**

## **#1 - 2021-07-09 08:52 - Santiago Ramos**

*- Estado cambiado Asignada por Resuelta*

*- % Realizado cambiado 0 por 100*